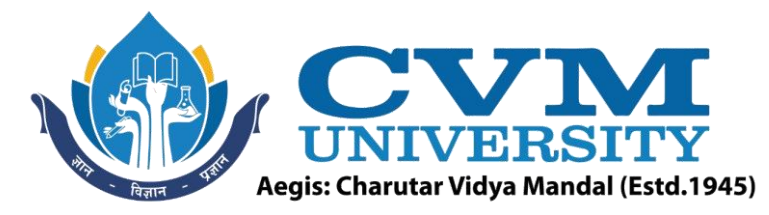

# **FACULTY OF ENGINEERING & TECHNOLOGY**

## **Effective from Academic Batch: 2022-23**

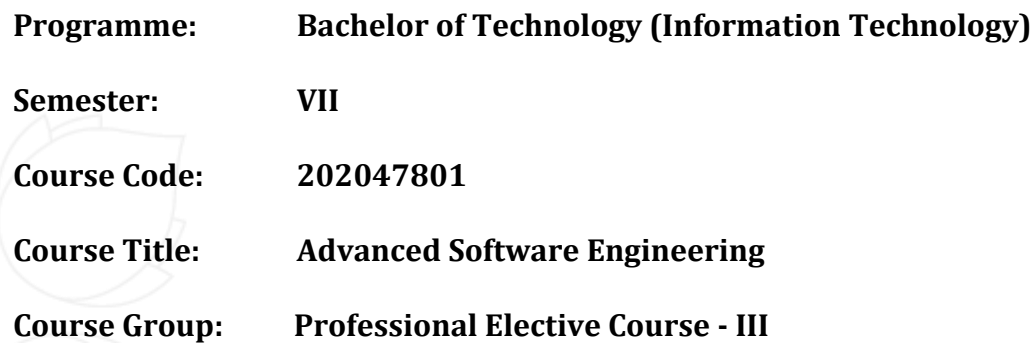

**Course Objectives:** Objective of Advance Software Engineering course is to promote understanding of advance concepts of software development through DevOps and related technologies. Advance software Engineering concepts provides stable and scalable infrastructure for Software development and Operations, which brings in scaling techniques, support to flexible development, integration using DevOps technologies.

## **Teaching & Examination Scheme:**

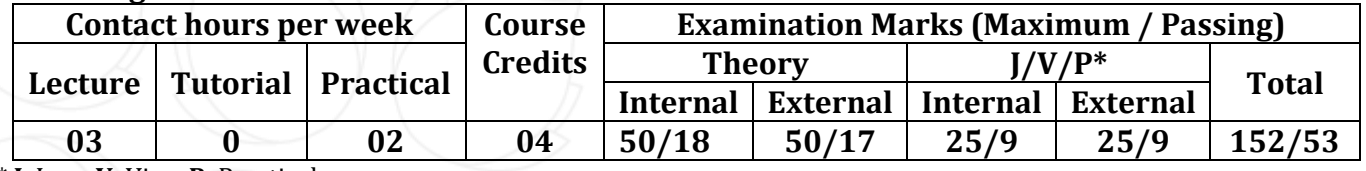

\* **J**: Jury; **V**: Viva; **P**: Practical

#### **Detailed Syllabus:**

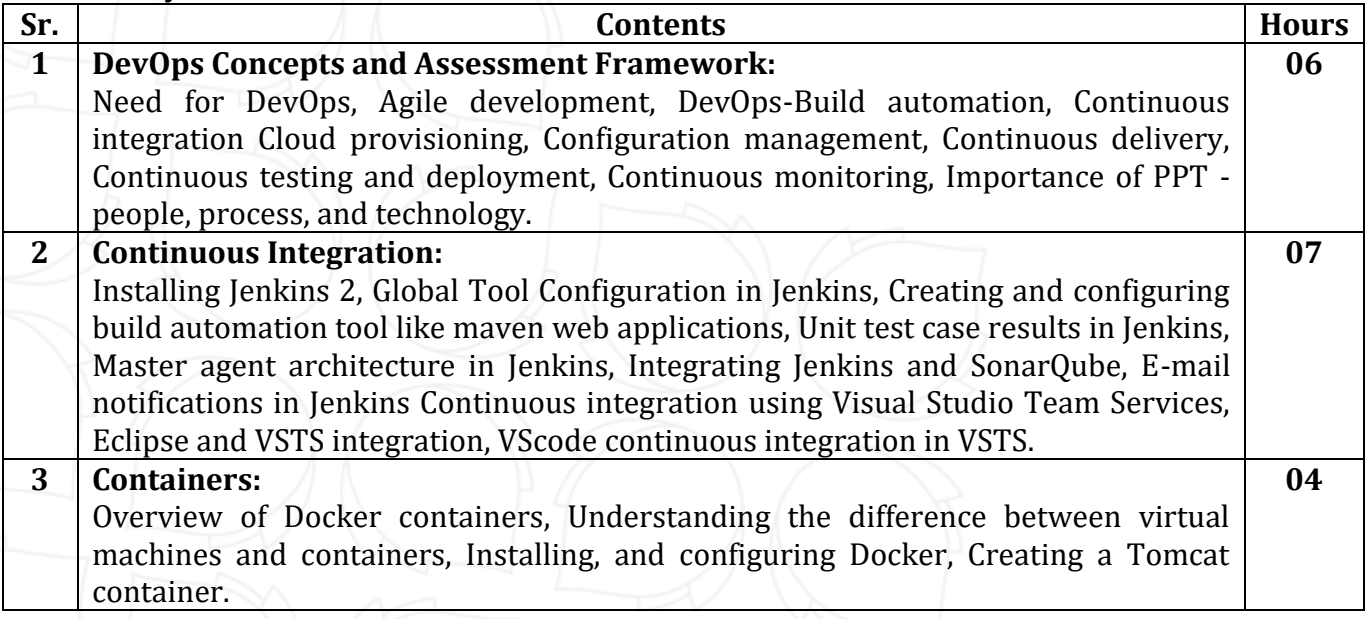

Opp. Shastri Maidan, Beside BVM College, Vallabh Vidyanagar, Dist: Anand, Gujarat - 388120 (O): 02692-238001 | Email: adminoffice@cvmu.edu.in | www.cvmu.edu.in

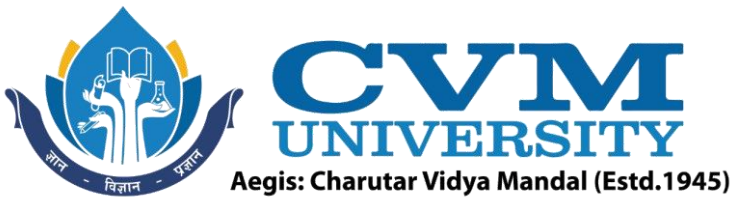

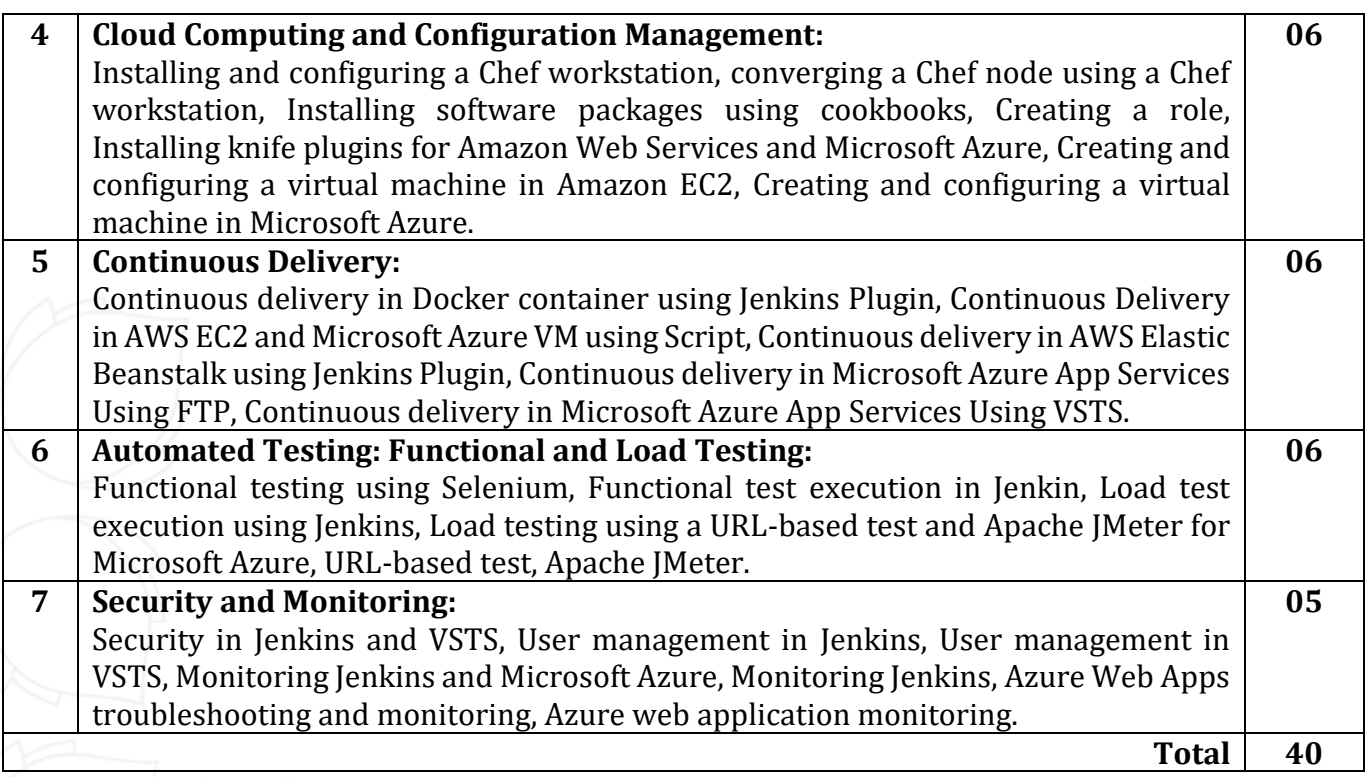

## **List of Practicals / Tutorials:**

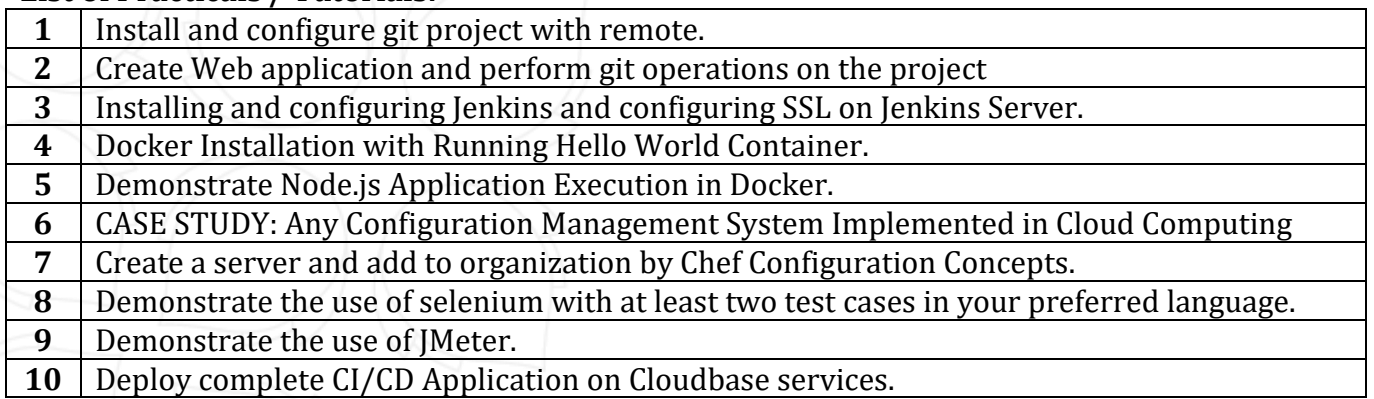

## **Reference Books:**

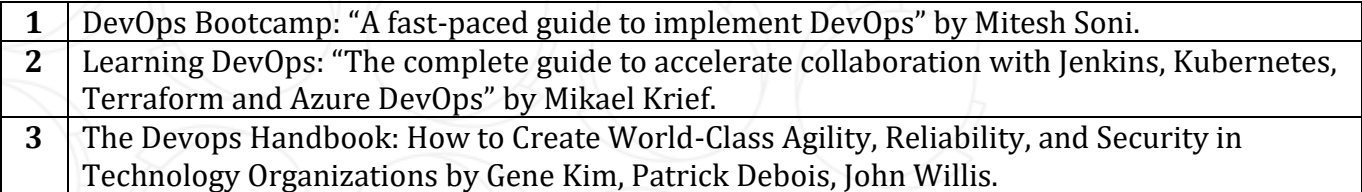

## **Supplementary learning Material: 1** NPTEL - Swayam Courses.

**2** Coursera – DevOps Essentials.

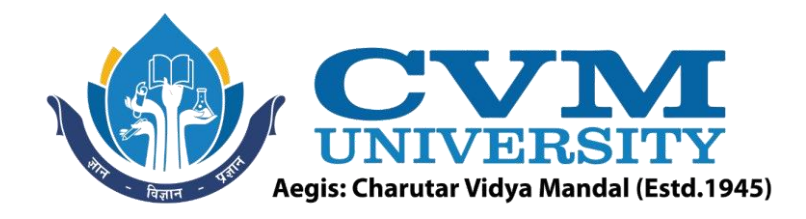

#### **Pedagogy:**

- Direct classroom teaching
- Audio Visual presentations/demonstrations
- Assignments/Quiz
- Continuous assessment
- Interactive methods
- Seminar/Poster Presentation
- Industrial/ Field visits
- Course Projects

#### **Suggested Specification table with Marks (Theory) (Revised Bloom's Taxonomy):**

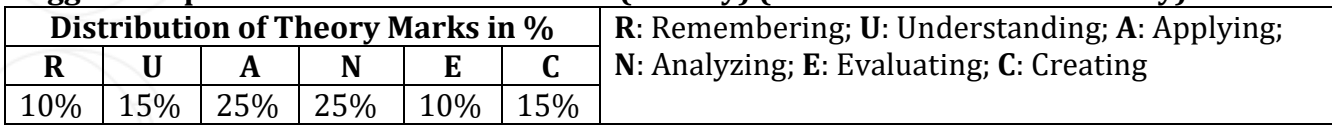

Note: This specification table shall be treated as a general guideline for students and teachers. The actual distribution of marks in the question paper may vary slightly from above table.

#### **Course Outcomes (CO):**

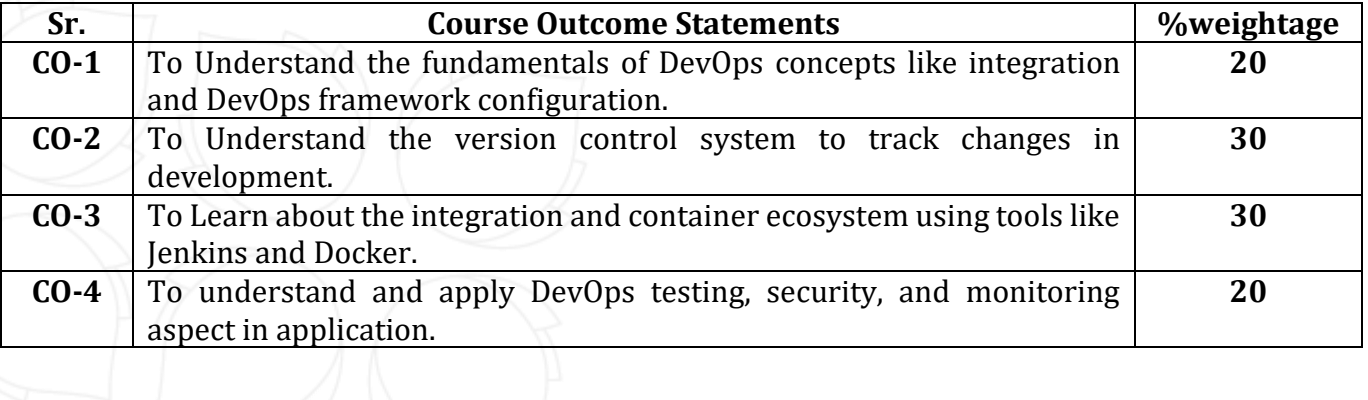

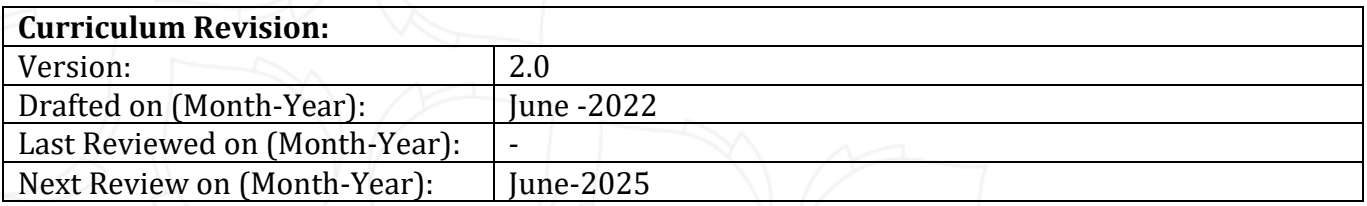

Opp. Shastri Maidan, Beside BVM College, Vallabh Vidyanagar, Dist: Anand, Gujarat - 388120 (O): 02692-238001 | Email: adminoffice@cvmu.edu.in | www.cvmu.edu.in